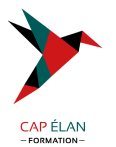

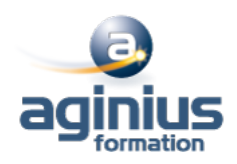

# **PHOTOSHOP - PERFECTIONNEMENT**

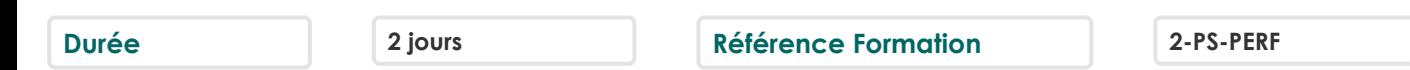

## **Objectifs**

Acquérir une parfaite maîtrise du logiciel référence de retouche photo Maîtriser les fonctions avancées

## **Participants**

Tout public

# **Pré-requis**

Utilisateurs ayant une pratique régulière de Photoshop et de ses fonctions de base Maîtriser l'environnement Mac / PC

# **Moyens pédagogiques**

Accueil des stagiaires dans une salle dédiée à la formation équipée d'un vidéo projecteur, tableau blanc et paperboard ainsi qu'un ordinateur par participant pour les formations informatiques.

Positionnement préalable oral ou écrit sous forme de tests d'évaluation, feuille de présence signée en demi-journée, évaluation des acquis tout au long de la formation.

En fin de stage : QCM, exercices pratiques ou mises en situation professionnelle, questionnaire de satisfaction, attestation de stage, support de cours remis à chaque participant.

Formateur expert dans son domaine d'intervention

Apports théoriques et exercices pratiques du formateur

Utilisation de cas concrets issus de l'expérience professionnelle des participants

Réflexion de groupe et travail d'échanges avec les participants

Pour les formations à distance : Classe virtuelle organisée principalement avec l'outil ZOOM.

Assistance technique et pédagogique : envoi des coordonnées du formateur par mail avant le début de la formation pour accompagner le bénéficiaire dans le déroulement de son parcours à distance.

# **PROGRAMME**

- **Introduction** Rappel général Méthode de travail sur Photoshop Optimiser les préférences et les performances

## - **Outils**

Palettes formes Formes prédéfinies : créer son pinceau personnalisé Outil pinceau mélangeur et outil pointe

## - **Retouche avancée**

Les outils tampon, correcteur localisé, correcteur, pièce Palette sources de duplication Fonction remplir : contenu pris en compte Flous photographiques

## **CAP ÉLAN FORMATION**

www.capelanformation.fr - Tél : 04.86.01.20.50 Mail : contact@capelanformation.fr Organisme enregistré sous le N° 76 34 0908834 [version 2023]

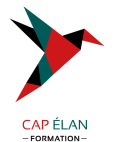

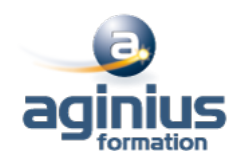

Échelle basée sur le contenu Déformation de la marionnette

#### - **Les filtres avancés**

Point de fuite, correction de l'objectif Neural Filters : installation et possibilités Filtres dynamiques : filtres non-destructifs et leurs masques associés Filtres Camera Raw

#### - **Les sélections**

La sélection rapide Nouveaux outils de sélections automatiques Sélectionner et masquer Le mode masque Les couches alpha Les détourages complexes

## - **Outils plume et tracé**

Création de tracés Ajout de points d'ancrage et modification de tracés Création d'un masque de détourage vectoriel Récupération du tracé en sélection Remplissage de tracé

#### - **Gestion des calques**

Les styles de calques Les groupes de calques Calques de réglages Les objets dynamiques

## - **Les différents masques**

Masque de fusion Masques et groupes de calques Masque vectoriel Masque d'écrêtage

## - **Formats et enregistrements**

Fichiers volumineux Formats PSD, TIFF, JPG, PNG Enregistrement optimisé pour le Web

#### - **Automatisation**

Actions et traitements par lots Panoramas avec Photomerge

## - **Astuces diverses, raccourcis, travail non destructif**

Traitement de pointe des images brutes (RAW) avec CameraRaw Amélioration du flux de production

## - **Transversalité**

## **CAP ÉLAN FORMATION**

www.capelanformation.fr - Tél : 04.86.01.20.50 Mail : contact@capelanformation.fr Organisme enregistré sous le N° 76 34 0908834 [version 2023]

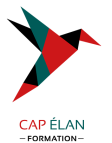

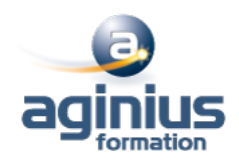

Interactions avec les logiciels de la suite Adobe Passage de Lightroom à Photoshop

- **Mise en pratique**

**CAP ÉLAN FORMATION** www.capelanformation.fr - Tél : 04.86.01.20.50 Mail : contact@capelanformation.fr Organisme enregistré sous le N° 76 34 0908834 [version 2023]